$\approx$  2009

https://www.100test.com/kao\_ti2020/601/2021\_2022\_\_E6\_9D\_AD \_E5\_B7\_9E2009\_c27\_601095.htm  $2009$ 总署2009年第20号公告之规定,2009年报关员资格考试网上预 报名时间为6月1日 6月25日;现场确认报名期限为7月1日 7 月15日;考试时间为11月8日(星期日)。现就考试有关事项

字印刷;考试时限为180分钟,不分场次(考试具体起讫时间

 $\mathbb{Z}$ Barta  $\mathbb{Z}$ Barta  $\mathbb{Z}$ 

 $\chi$  2009  $\chi$ 

 $2006$   $28$ 

 $\approx$  2008  $\approx$  89

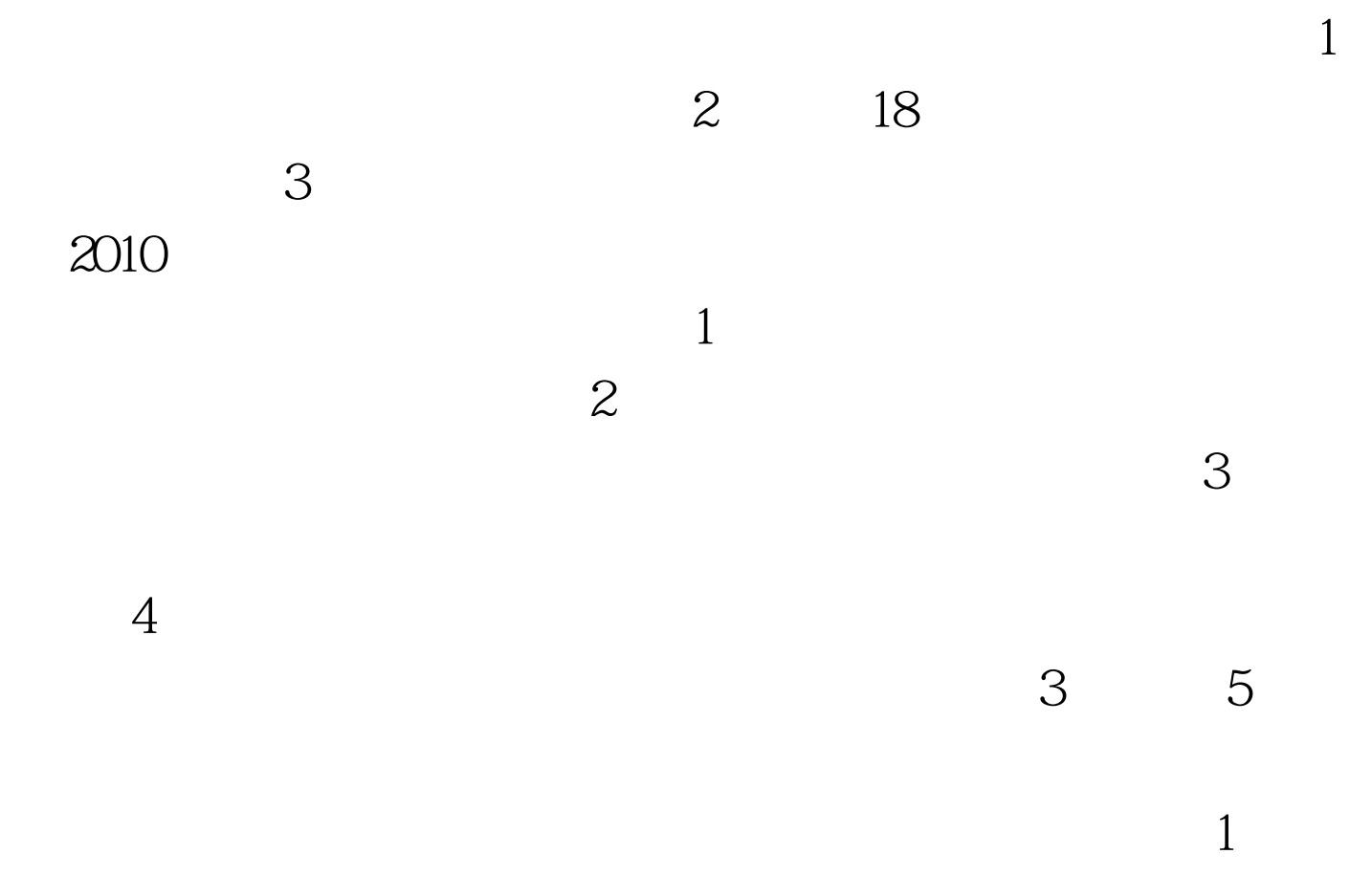

6 1 6 25 http://bgy.customs.gov.cn 2

 $3$ 

 $\kappa$ 

 $\epsilon$ 

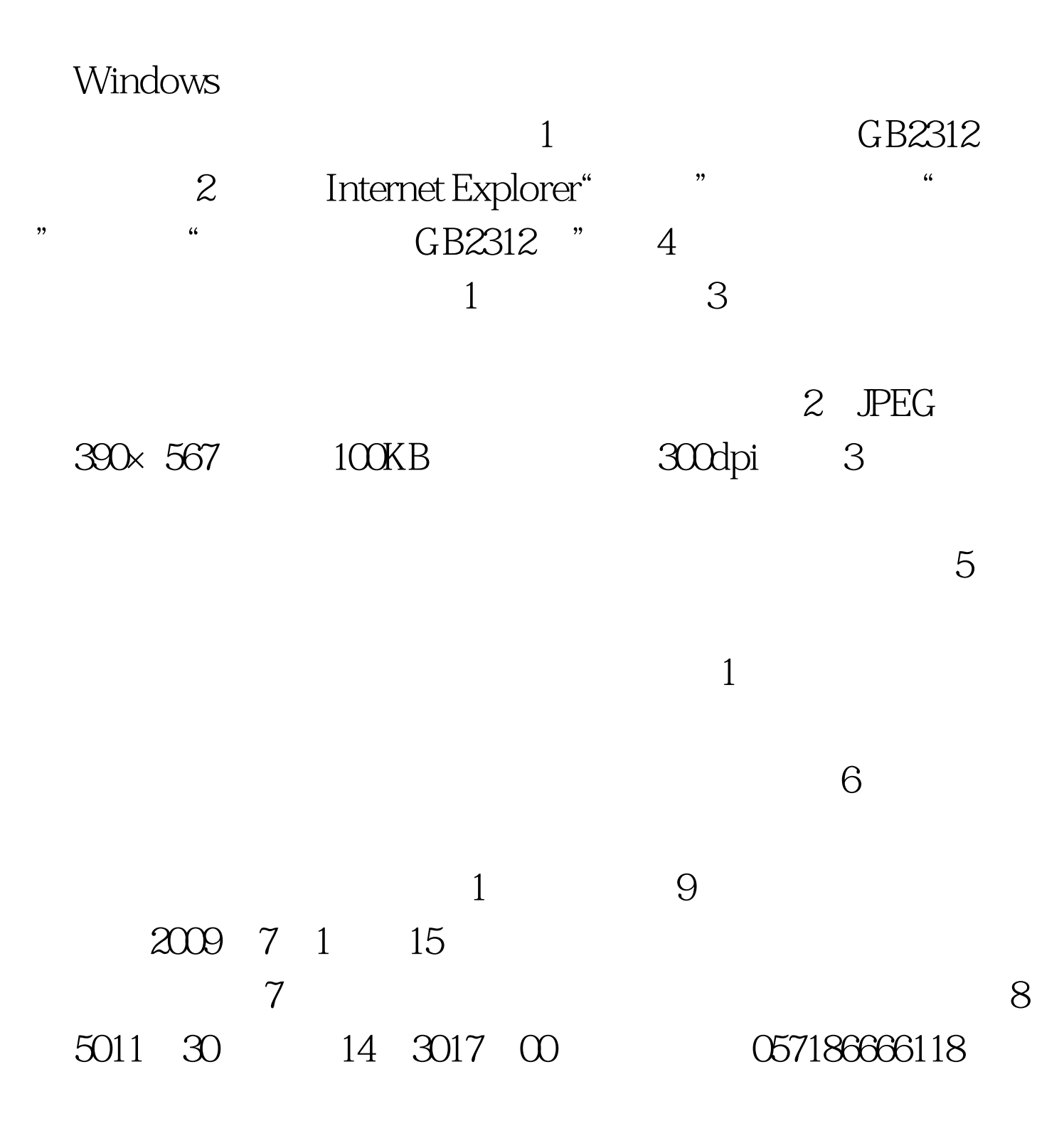

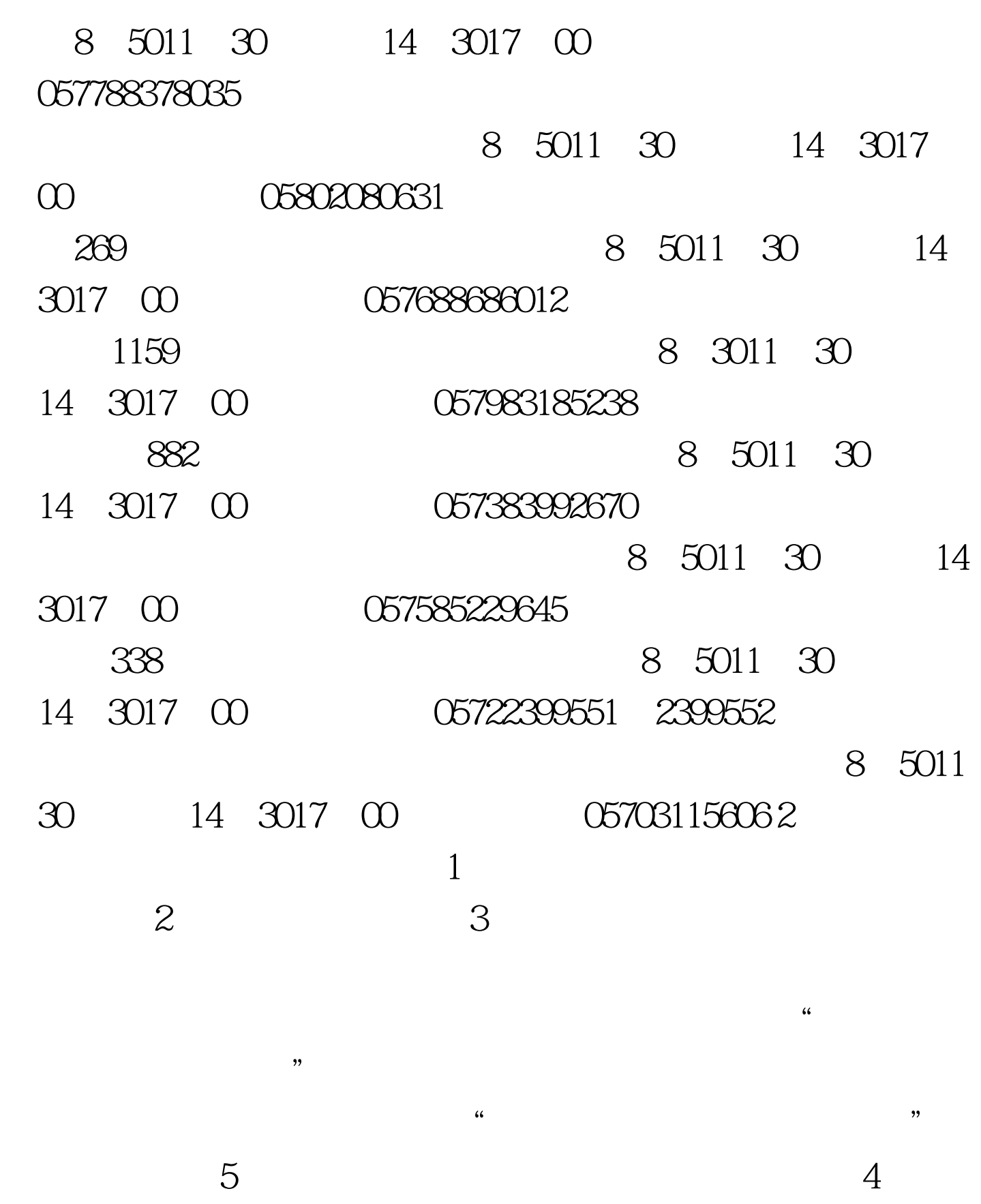

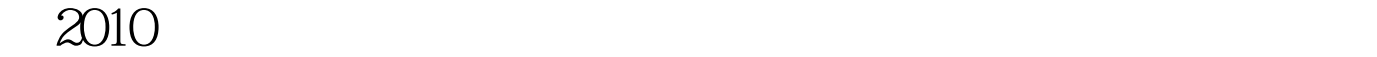

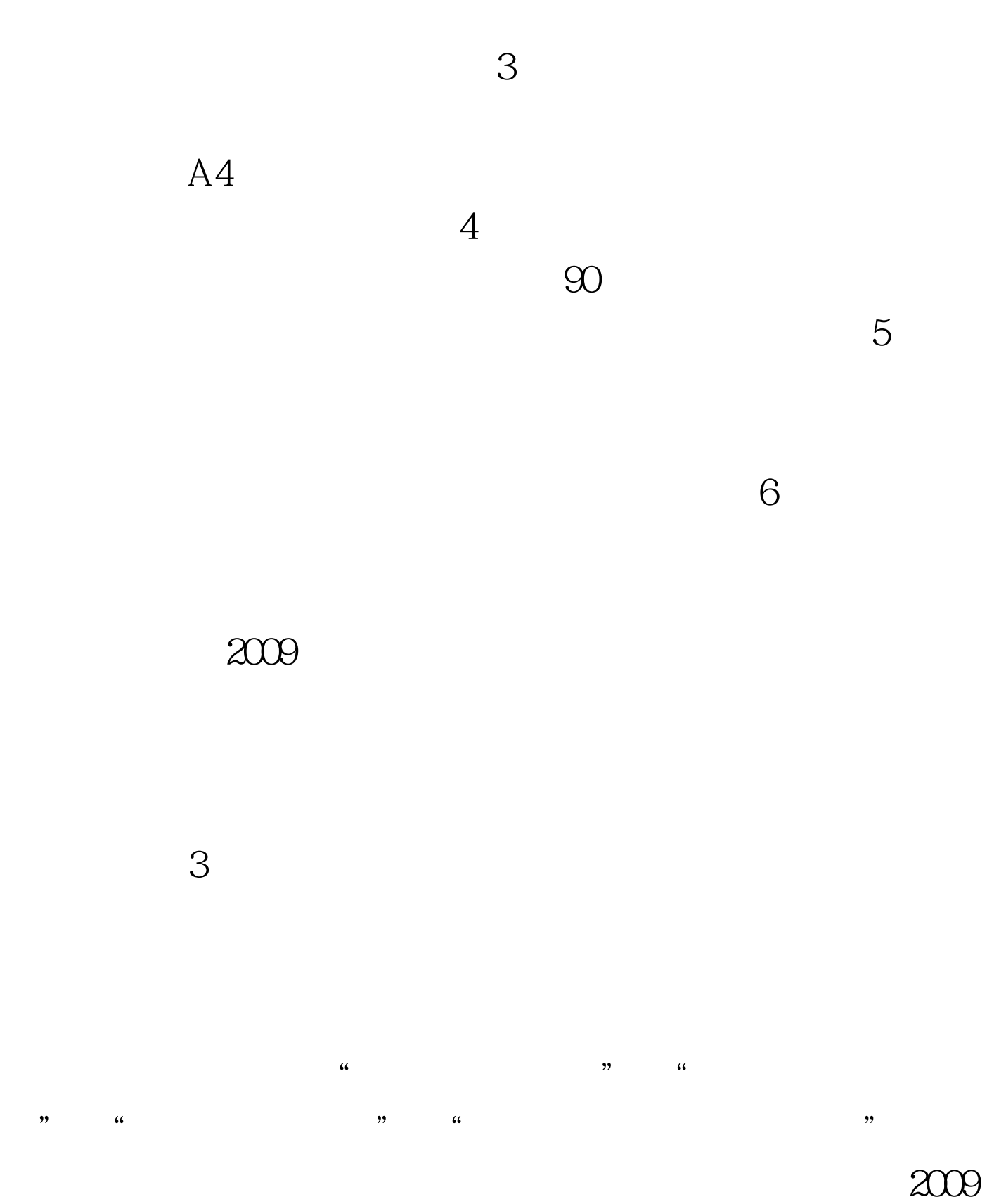

## $100T$ est

www.100test.com